# **como criar um robô de apostas esportivas**

- 1. como criar um robô de apostas esportivas
- 2. como criar um robô de apostas esportivas :futebol bet365
- 3. como criar um robô de apostas esportivas :qual jogo do estrela bet da mais dinheiro

## **como criar um robô de apostas esportivas**

#### Resumo:

**como criar um robô de apostas esportivas : Descubra o potencial de vitória em mka.arq.br! Registre-se hoje e reivindique um bônus especial para acelerar sua sorte!**  contente:

# **como criar um robô de apostas esportivas**

O aplicativo Esporte da Sorte é uma casa de apostas esportivas online popular no Brasil, disponível para Android. Oferece uma ampla variedade de jogos e apostas ao vivo, atrair milhares de usuários. Neste artigo, examinaremos as características do aplicativo, suas vantagens e desvantagens, e como usá-lo.

### **como criar um robô de apostas esportivas**

O aplicativo Esporte da Sorte é uma extensão do site original, com uma interface fácil de usar e intuitiva. Oferece uma ampla variedade de jogos esportivos, incluindo futebol, basquete, vôlei e tennis. Além disso, fornece apostas ao vivo, cassino online e promoções frequentes.

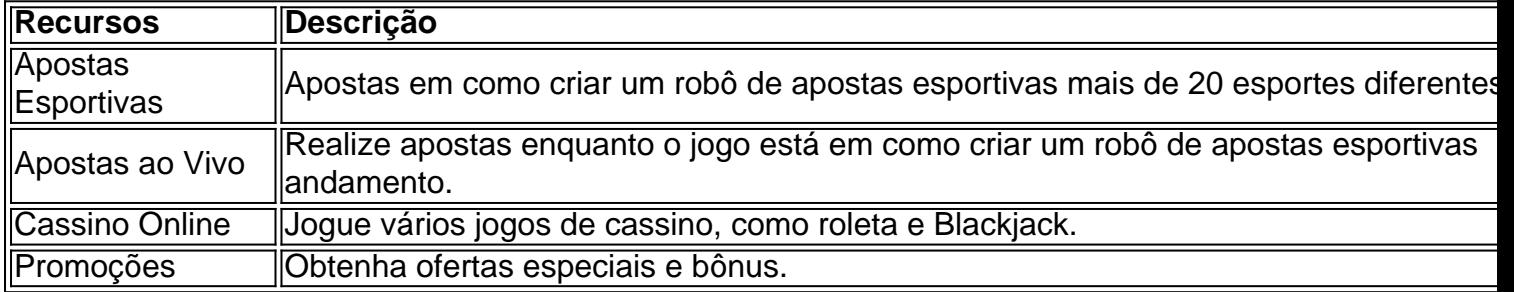

#### **Vantagens e Desvantagens**

O aplicativo Esporte da Sorte tem suas vantagens e desvantagens. As vantagens incluem:

- Ampla variedade de jogos esportivos e apostas.
- Apostas ao vivo e cassino online.
- Promoções frequentes e ofertas especiais.
- Facilidade de uso e interface intuitiva.

A desvantagem é a falta de um aplicativo nativo para iOS.

### **Como Usar o Aplicativo**

Para usar o aplicativo Esporte da Sorte, siga esses passos:

1. Abra o navegador de seu celular e acesse o site da Esportes da Sorte.

- 2. Crie uma conta e faça um depósito.
- 3. Navegue pelas opções de apostas e escolha a que desejar.
- 4. Confirme como criar um robô de apostas esportivas aposta e aguarde o resultado.

## **Conclusão**

O aplicativo Esporte da Sorte é uma excelente opção para os amantes de esportes e apostas online. Com como criar um robô de apostas esportivas ampla variedade de jogos, apostas ao vivo e cassino online, é uma plataforma completa e emocionante. Além disso, oferece promoções frequentes e uma interface fácil de usar, tornando-a uma escolha óbvia para quem deseja entrar no mundo das apostas esportivas.

## **Perguntas Frequentes**

#### **Q:** O

Unfortunately, no, there is currently no way to play any Call of Duty title on your Nintendo Switch. [como criar um robô de apostas esportivas](/artice/nao-consigo-depositar-no-sportingbet-2024-08-14-id-36022.html)

Nintendo Switch will receive Call of Duty games soon \n\n According to Microsoft Gaming CEO Phil Spencer, Microsoft will bring Call of Duty to Nintendo consoles. A release date is currently unavailable but we can expect more information after Microsoft's acquisition of Activision Blizzard King is complete.

[como criar um robô de apostas esportivas](/artice/bet365-palpites-hoje-2024-08-14-id-9729.html)

# **como criar um robô de apostas esportivas :futebol bet365**

# **Os Melhores Aplicativos para Jogos de Loteria no Brasil**

No Brasil, jogos de loteria são uma forma popular de entretenimento e sorteio. Existem muitas loterias diferentes disponíveis em como criar um robô de apostas esportivas todo o país, e muitas pessoas jogam regularmente. Se você está procurando uma maneira fácil e conveniente de participar de jogos de loteria, existem muitos aplicativos disponíveis que podem ajudar. Neste artigo, vamos explorar alguns dos melhores aplicativos para jogos de loteria no Brasil.

**1. Loterias Caixa**: Este aplicativo é oficialmente afiliado à Caixa Econômica Federal e oferece aos usuários a oportunidade de participar de uma variedade de jogos de loteria, incluindo o Mega-Sena, Lotofácil e Lotomania. O aplicativo também permite que os usuários verifiquem os resultados anteriores e mantenham-se atualizados sobre as próximas datas de sorteio.

**2. LotoAPP**: LotoAPP é um aplicativo independente que oferece aos usuários a oportunidade de participar de jogos de loteria em como criar um robô de apostas esportivas todo o mundo. Isso inclui jogos populares como o Powerball e o EuroMillions, além de muitas outras opções. O aplicativo também permite que os usuários verifiquem os resultados anteriores e comprem jogos para futuras datas de sorteio.

**3. Te Aposta**: Te Aposta é um aplicativo brasileiro que oferece aos usuários a oportunidade de participar de jogos de loteria em como criar um robô de apostas esportivas todo o país. O aplicativo permite que os usuários comprem jogos para uma variedade de jogos de loteria, incluindo o Mega-Sena, Lotofácil e Lotomania. Além disso, Te Aposta também oferece um serviço de streaming esportivo, permitindo que os usuários assistam a eventos esportivos ao vivo enquanto participam de jogos de loteria.

No geral, esses aplicativos fornecem uma maneira fácil e conveniente de participar de jogos de loteria no Brasil e em como criar um robô de apostas esportivas todo o mundo. Se você está procurando uma maneira de aumentar suas chances de ganhar, ou simplesmente quer se divertir, certifique-se de verificar esses aplicativos hoje mesmo!

\*\*Contexto:\*\*

No início deste ano, fui apresentado a uma plataforma de apostas esportivas que oferecia palpites de futebol gratuitos. Fiquei intrigado e decidi experimentar. Para minha surpresa, os palpites eram precisos e me ajudaram a ganhar uma quantia considerável de dinheiro. \*\*Descrição do Caso:\*\*

Comecei a usar os palpites diariamente e, com o tempo, notei um padrão no sucesso deles. Os palpites eram baseados em como criar um robô de apostas esportivas uma combinação de fatores, incluindo estatísticas de equipes, histórico de confrontos diretos e condições do jogo. O algoritmo por trás dos palpites também levava em como criar um robô de apostas esportivas consideração fatores externos, como notícias e lesões.

\*\*Passos de Implementação:\*\*

# **como criar um robô de apostas esportivas :qual jogo do estrela bet da mais dinheiro**

A guerra levou o Sudão para a beira do abismo.

O meu colega Declan Walsh e o fotógrafo Ivor Prickett passaram três semanas no Sudão, onde poucos repórteres estrangeiros tiveram acesso ao país durante este ano. Desde que os conflitos começaram como criar um robô de apostas esportivas abril de 2024 milhões foram deslocados para lá; uma fome iminente ameaça a vida das centenas dos milhares...

A cidade de Cartum, capital e uma das maiores cidades da África foi reduzida a um campo carbonizado. Uma disputa entre dois generais arrastou o Sudão para guerra civil que transformou esta região no marco zero do pior desastre humanitário mundial como criar um robô de apostas esportivas termos mundiais!

Até 150 mil pessoas morreram desde o início dos combates, de acordo com estimativas norteamericanas. Nove milhões foram forçados a deixar suas casas e tornaram Sudão lar da maior crise do deslocamento na Terra diz as Nações Unidas - outro genocídio agora ameaça Darfur (região que se tornou sinônimo para crimes) há duas décadas atrás!

A ONU adverte que a fome poderia matar mais de 220.000 crianças nos próximos meses, se não for controlada pode rivalizar com o da Etiópia na década dos 1980s No chão:

Em uma ala de fome, bebês famintos lutam pela vida. A cada poucos dias um deles morre e as concha da artilharia pairam sobre o Nilo esmagando hospitais como criar um robô de apostas esportivas casas O canal estatal foi usado como câmara para torturar os animais que morreram no dia seguinte ao ataque do rio na cidade ndia

O que vem a seguir:

As negociações de paz lideradas pelos EUA pararam. O Estado sudanês está como criar um robô de apostas esportivas colapso, ameaçando arrastar uma região frágil com ele e os especialistas dizem que é apenas questão do tempo até um dos seus vizinhos - como Chade ser absorvido por ela

Israel tenta influenciar a opinião dos EUA

Israel organizou e pagou por uma campanha no ano passado que usou contas falsas de mídia social para pedir aos legisladores dos EUA apoiar a guerra como criar um robô de apostas esportivas Gaza, segundo descobriu um inquérito do Times. O esforço secreto sinaliza até onde israelenses estavam dispostos ir pra influenciar opinião americana

A campanha começou como criar um robô de apostas esportivas outubro e permanece ativa no X. No seu auge, usou centenas de contas falsas que se apresentavam como americanos reais para postar comentários pró-Israel Embora os EUA tenham sido um dos aliados mais firmes do

Israel há muito tempo a guerra na Gaza tem ficado impopular entre muitos norteamericanos – eles pediram ao presidente Biden retirar o apoio à nação diante da crescente morte civil nos últimos anos

Detalhes:

A campanha não teve um impacto generalizado, disseram Meta e OpenAI na semana passada. X Não respondeu a uma solicitação de comentário

Gaza:

Aquecimento global continuará a quebrar recordes, disse ONU

No entanto, a agência meteorológica da ONU anunciou hoje que havia uma chance de quase 90% do planeta estabelecer mais um recorde para o ano como criar um robô de apostas esportivas 2028.

As chances são quase tão grandes que, entre agora e então a temperatura média global será de 1,5 graus Celsius ou 2,7 grau Fahrenheit – o nível estabelecido pelos países para evitar sob os termos do Acordo.

MAIS NOTCIAS TOPO

Hoje é o 80o aniversário do Dia D, quando as forças aliadas invadiram a Normandia durante Segunda Guerra Mundial. Muitos dos veteranos restantes estão fazendo aquilo que

provavelmente será como criar um robô de apostas esportivas última visita às praias da França setentrional número menor de 200 anos - A idade média deles era cerca 100 como criar um robô de apostas esportivas cada ano

Um deles é Bill Becker, 98 anos de idade e que era um artilheiro muito atraente como criar um robô de apostas esportivas uma aeronave americana. "Eu consegui", disse ele com o sorriso cansado do avião."

INSTRANTES DA CONVERSAO

NOTSTICA ESPORTE

Avaliação dos concorrentes:

O guia de esquadrão Euro 2024 da Itália.

Lesão no joelho de Novak Djokovic:

O que como criar um robô de apostas esportivas retirada significa para o Aberto da França. Extensão do contrato assinada:

Sergio Pérez assina contrato com a Red Bull Formula 1 até 2026.

ARTES E IDEIAS

Arábia Saudita corteja turistas

Nos últimos anos, a família real da Arábia Saudita gastou muito para melhorar como criar um robô de apostas esportivas reputação no exterior - e reduzir seu dependência econômica do petróleo. Isso incluiu um investimento de BR R\$ 800 bilhões como criar um robô de apostas esportivas turismo ".

Mas como é viajar por um país que estava há muito tempo fora dos limites da maioria ocidental? Pode o governo saudita persuadir os possíveis visitantes a olhar para além - ou reconsiderarsuas associações de longa data com extremismo religioso, ultraconservadorismo e abusos aos direitos humanos.

Para ver as mudanças por si mesmo, Stephen Hiltner jornalista da nossa seção de Viagens {img}grafou como criar um robô de apostas esportivas viagem ao longo do mês como criar um robô de apostas esportivas todo o reino. Leia sobre a jornada dele e veja suas {img}s!

Author: mka.arq.br

Subject: como criar um robô de apostas esportivas

Keywords: como criar um robô de apostas esportivas

Update: 2024/8/14 16:15:52